### Modes numériques JT & FT

### JT65,JT9,FT8,WSPR

Exposé F5KGA 13/10/2017 Par F4HTQ

## Caractéristiques principales

- Modes FSK à bandes très étroite
- Modes séquencés
- Séquence de QSO normalisée
- Correction d'erreur
- Reports en SNR
- Quelques repères de puissance

## Le trafic dans la pratique

- Les logiciels
- Les bandes
- Les puissances nécessaires
- Le matériel
- Les usages

### Modes FSK à bande très étroite

- WSPR : 4 tons espacés de 1,4648Hz soit 6Hz
- JT9 :9 tons espacés de 1,736Hz, soit 15,6Hz
- FT8 : 8 tons espacés de 5,86Hz, soit 47Hz
- JT65: 65 tons espacés de 2,692Hz, soit 175Hz

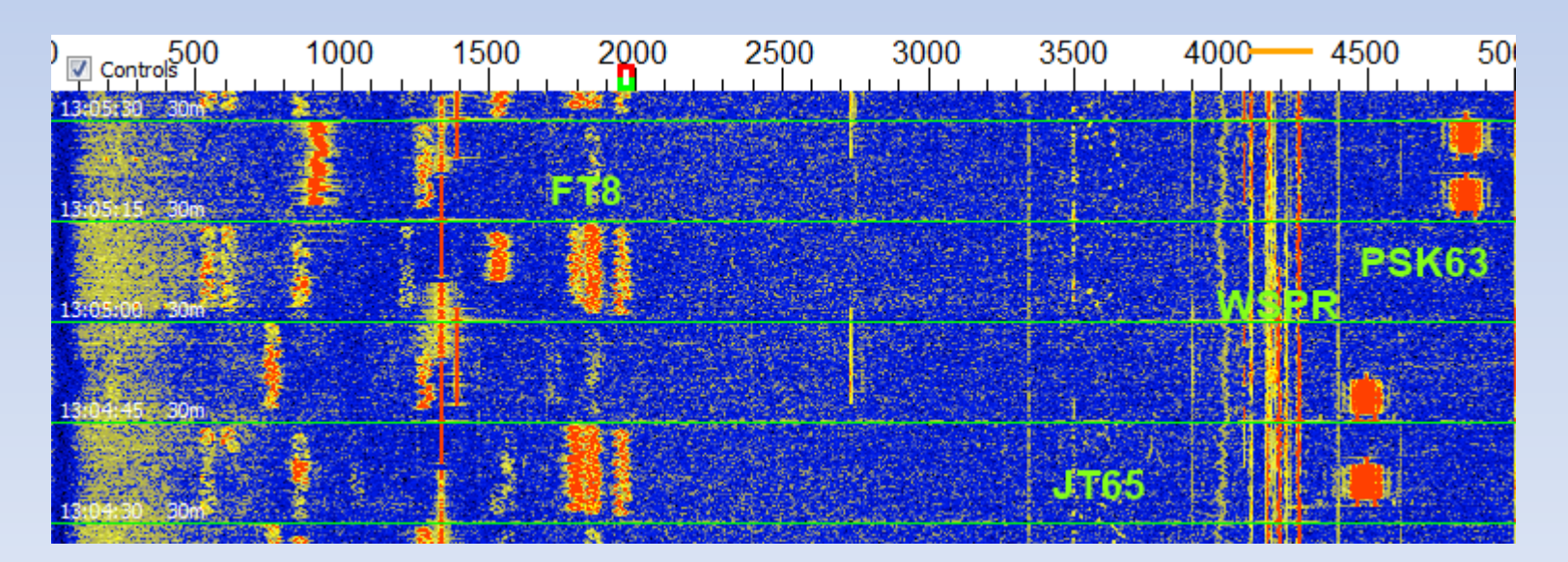

# Modes séquencés

- Les messages ne peuvent être envoyés que sur des multiples du temps de séquence.
- 120s pour le WSPR
- 60s pour le JT9/JT65
- 15s pour le FT8

Avantage : décodage facilité. Inconvénients :

- Séquences de taille fixe (13 caractères maximum).
- Besoin de synchronisation de l'horloge.

# Séquence de QSO normalisée

### Version longue

CQ M0NPT IO92 M0NPT IT9JSL JM78 IT9JSL M0NPT -06 M0NPT IT9JSL R-12 IT9JSL M0NPT RRR M0NPT IT9JSL 73 IT9JSL M0NPT 73

correspond à la séquence automatique par défaut en FT8 Sur WSJT-X

### Version raccourcie

CQ M0NPT IO92 M0NPT IT9JSL JM78 IT9JSL M0NPT -06 M0NPT IT9JSL R-12 IT9JSL M0NPT R73 M0NPT IT9JSL 73

### Version express (rare)

CQ M0NPT IO92 M0NPT IT9JSL -12 IT9JSL M0NPT R-06 M0NPT IT9JSL R73 IT9JSL M0NPT 73

# QSO automatiques

- Actuellement disponibles uniquement en FT8.
- Justifiés par le délais trop court d'intervention.
- Si on appelle:
	- 1. L'appel est répété tant que personne ne répond et que le watchdog n'est pas déclenché.
	- 2. Le QSO est réalisé automatiquement avec la station qui répond.
	- 3. L'appel est désactivé dès le QSO terminé ( détection de 73 ).
- Si on répond:
	- 1. Le QSO s'enclenche automatiquement.
	- 2. Si l'appelant répond à une autre station, le QSO est désactivé.
- K1JT n'est pas favorable à une station totalement automatique ( ajout dans le logbook et reprise d'une procédure d'appel), il préfère garder une intervention OM entre chaque QSO.

## Correction d'erreur

- Le message à envoyer est rallongé pour intégrer des informations de correction.
- Les informations sont « éparpillées et entrelacées » afin de pouvoir restaurer le message même si il en manque un bout.
- Les locators/indicatifs sont examinés via des expressions régulières, si ça échoue le décodage est annulé.
- La séquence fixe est utilisée pour améliorer la correction d'erreur.
- Un message tronqué pourra quand même être décodé, mais avec moins de robustesse par rapport au bruit.
- Le décodage ne pourra se faire qu'en fin de séquence.

### Reports en SNR (signal to noise ratio)

Assure un reporting

- Non dépendant de l'antenne ( à directivité équivalente).
- Non dépendant de la sensibilité du Rx.
- Non dépendant de la sensibilité de la carte son.
- Représente parfaitement la « marge » avec laquelle on pourra décoder ce signal.

#### **Comment sont-ils calculés ?**

C'est le rapport des puissances du signal reçu par rapport à celle du niveau de bruit mesuré étendu à une largeur de bande de 2500Hz.

**Exemple**: une station est reçue en JT9 avec un rapport signal bruit réel de +7dB ( donc 7dB de marge par rapport au plancher de bruit).

On va étendre cette mesure au SNR que nous aurions avec le même niveau de signal mais avec un bruit pris sur 2500Hz.

SNR = 7 – 10 \* LOG ( 2500 / 1,736) = -25dB , c'est cette valeur de -25dB qui sera affichée par le logiciel.

Cette valeur peut être négative ou positive, sauf dans le cas du JT65 qui limite le résultat a -1dB dans le but de réduire la taille prise par l'information transmise.

# Quelques repères de puissance

Puissance nécessaire selon le monde, si on considère que l'on a besoin de 100W pour contacter une station en phonie avec une bonne compréhension

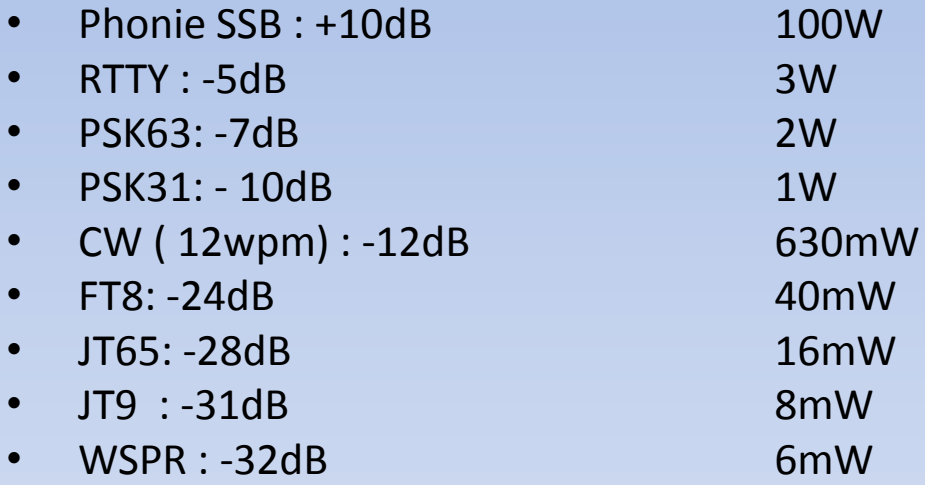

En modes JT ou FT, on peut faire le tour du monde avec quelques watts, une antenne normale, et une propagation médiocre.

Pendant la tempête géomagnétique de septembre 2017, les QSO intercontinentaux en JT65 sur les 30M étaient quasi-permanents alors que les bandes HF ( phonie amateur et broadcast) étaient silencieuses.

# Les logiciels : WSJT-X

### • Pour le FT8, JT65, JT9, WSPR

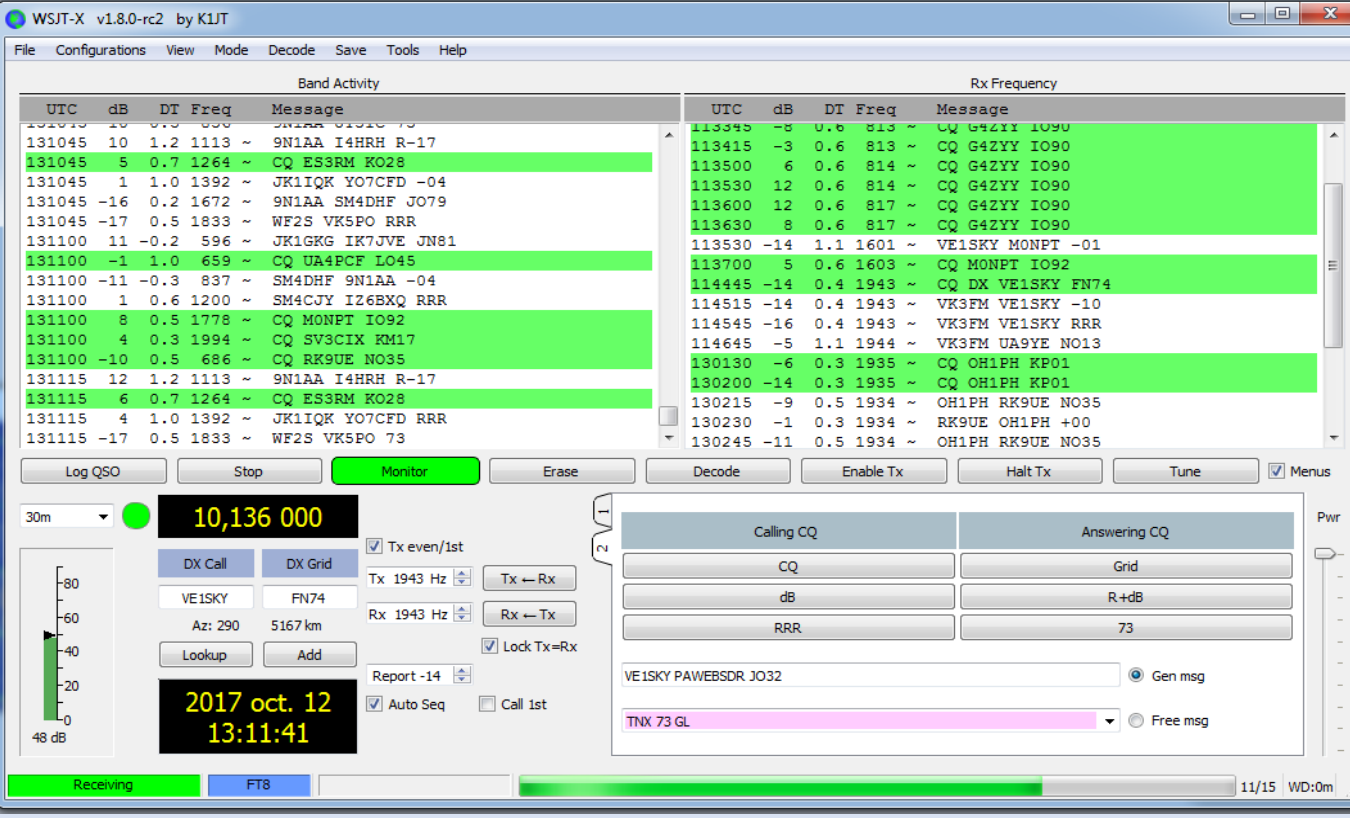

Disponible sous Windows, Linux, mac. Open source et gratuit.

Programmé en C++ et Fortran

Interface graphique en QT identique sur toutes les

plateformes. https://physics.princeton.edu/pulsar/k1jt/wsjtx.html

# Les Logiciels : JTDX

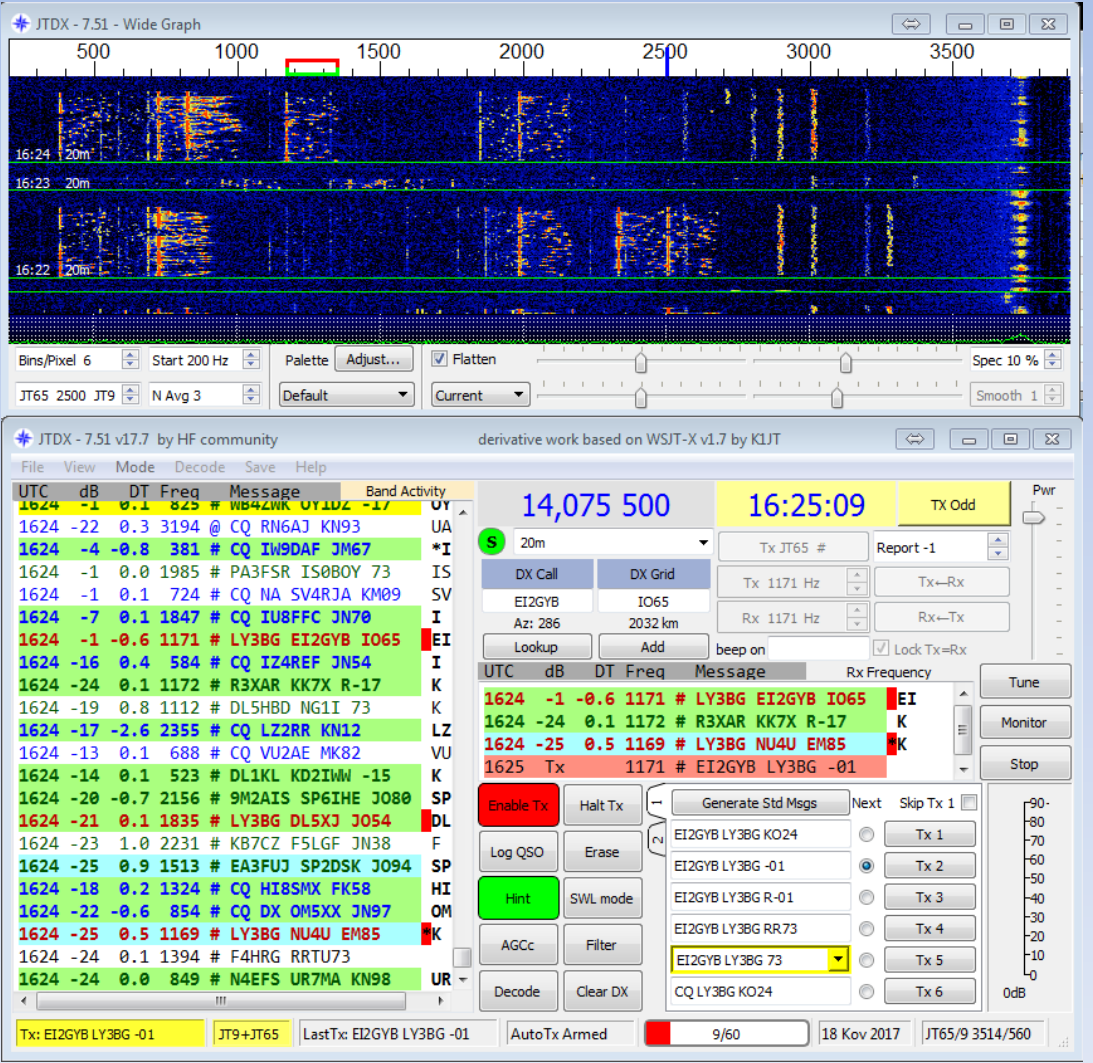

Uniquement le JT9 & JT65. Source code initial de WSJT-X.

Modifications mineures par rapport a WSJT-X.

code source en C++ et Fortran.

Se trouve ici: http://www.qrz.lt/ly3bg/JTDX/j tdx.html

# Les logiciels : JT65HF

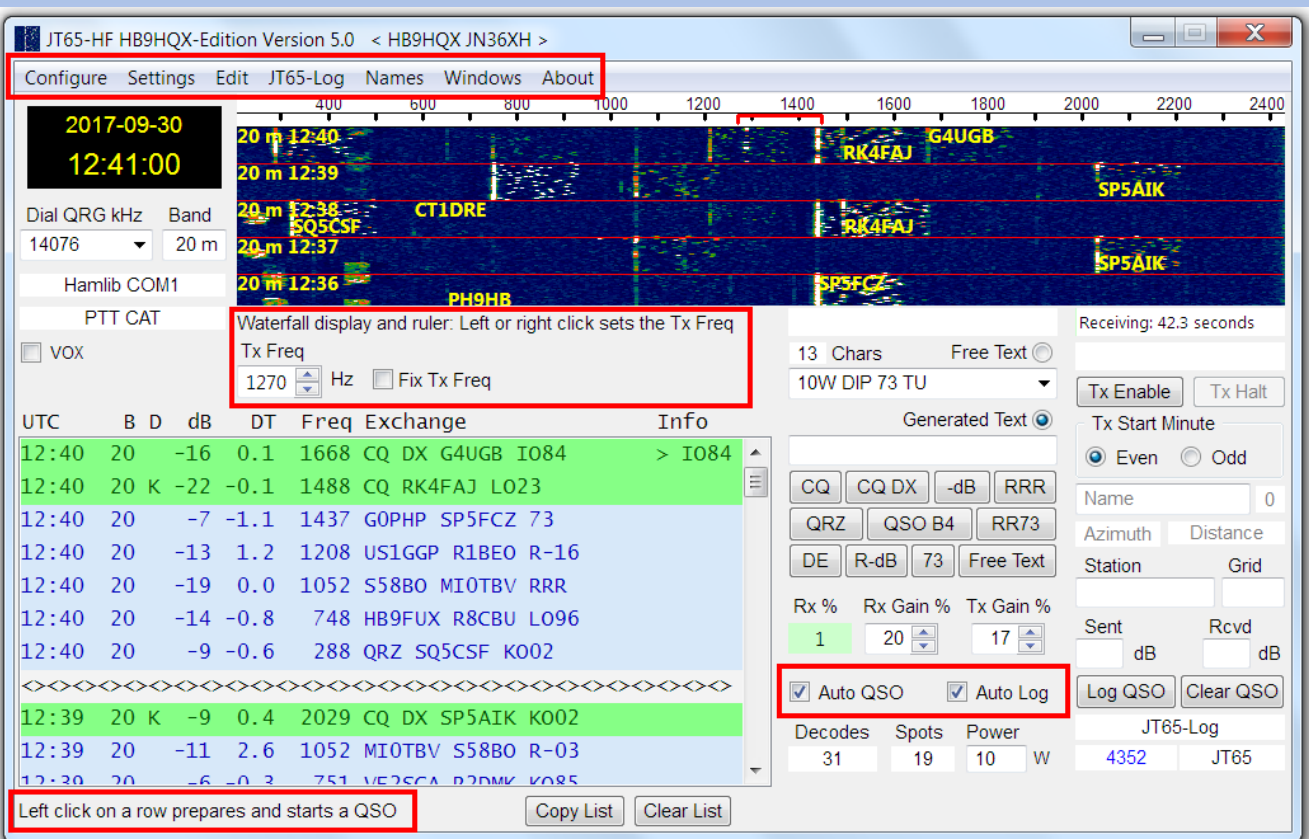

Uniquement pour le JT65

#### Logiciel ancien, apprécié aux débuts du JT65

Uniquement sous Windows

Seul le code de décodage provient de K1JT

Se trouve ici: https://sourceforge.net/proj ects/jt65hfhb9hqxedi/

### Les bandes

Les fréquences d'appel des modes JT sont généralement voisines.

Cas de la bande des 30M

- Le terme fréquence d'appel est utilisé, mais l'ensemble du trafic reste dans le segment
- Les fréquences préconfigurées dans le logiciel WSJT-X font office de recommandations.

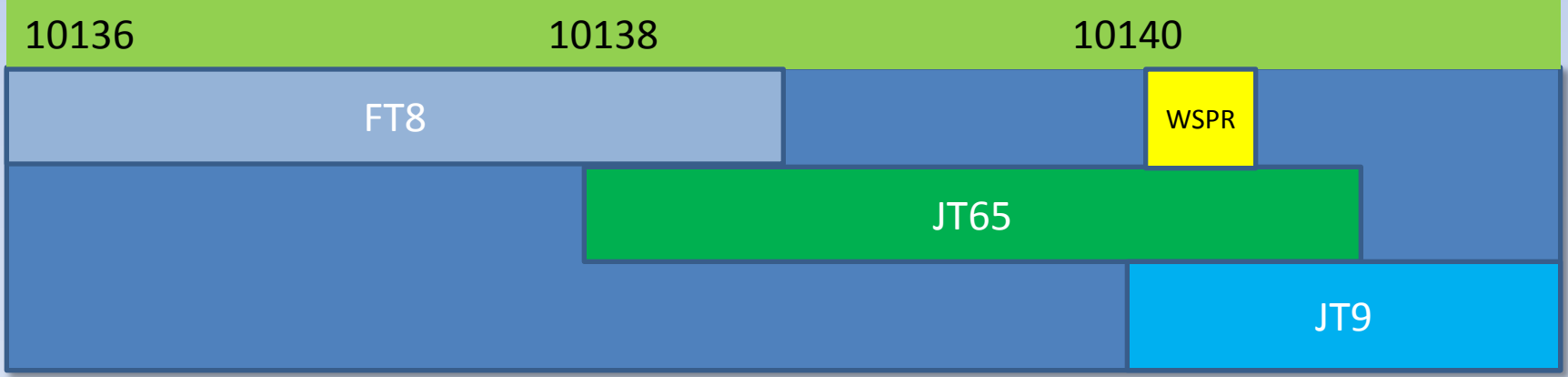

Le segment WSPR est automatiquement protégé par WSJT-X, on ne peut pas y émettre dans les modes destinés aux QSO.

# Le matériel

- Tx très stable en fréquence ( 1,5Hz/minute de dérive maximum en émission).
- Tx capable d'encaisser deux minutes d'émission à puissance maximale ( WSPR) sans griller.
- Le FSK autorise un PA non linéaire.
- PTT automatique ( interface) indispensable pour le FT8, trop rapide pour être fait en manuel.
- DSP, AGC, filtres BF divers et variés parfaitement inutiles. Plus c'est basique, mieux c'est.
- Minimum 2.4Khz de bande passante, mais plus c'est mieux ( jusqu'à 6Khz gérés par WSJT-X)

### Les usages

**Historique** 

- Le JT65 (2003) à été crée pour les VHF/UHF (EME).
- Les OM s'en sont emparé pour la HF.
- K1JT à crée le JT9 (2012) pour la HF, les OM n'ont pas adhéré et sont massivement restés au JT65.
- K1JT et K9AN ont crée le FT8 (2017) pour les QSO en sporadique E.
- Les OM se sont jetés dessus pour la HF.

Situation actuelle

- Le JT9 est déserté en HF mais reste utilisé en LF et MF, le JT65 à vu son usage extrêmement réduit en HF.
- Le FT8 domine totalement les échanges en HF, et a même visiblement bien rogné l'utilisation du PSK63.
- Les stations utilisent bien trop de puissance.
- Bien que le FT8 décode à des niveaux moins faibles que le JT65, dans la pratique il permet quasiment les mêmes DX.

# Références

- <http://qrznow.com/new-digital-mode-from-k1jt-ft8/>
- <http://www.arrl.org/forum/topics/view/1957>
- <http://www.pa3fwm.nl/technotes/tn09b.html>
- [https://physics.princeton.edu/pulsar/k1jt/wsjtx-doc/wsjtx-main-](https://physics.princeton.edu/pulsar/k1jt/wsjtx-doc/wsjtx-main-1.7.0.html)[1.7.0.html](https://physics.princeton.edu/pulsar/k1jt/wsjtx-doc/wsjtx-main-1.7.0.html)
- [http://www.nsarc.ca/hf/jt\\_modes.pdf](http://www.nsarc.ca/hf/jt_modes.pdf)
- https://en.wikipedia.org/wiki/WSJT (amateur radio software)